## **Auto Multiple Choice - Feature # 291: Add support for HTML tags in email messages**

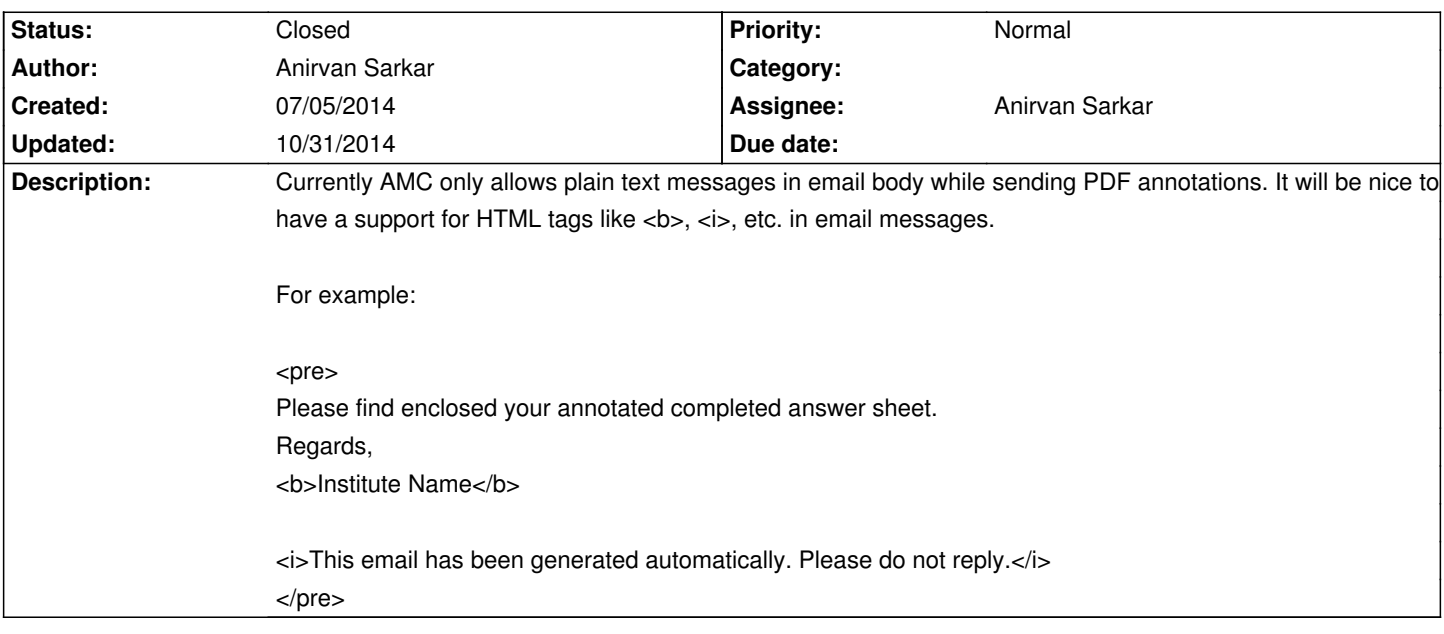

## **History**

## **10/31/2014 02:10 pm - Alexis Bienvenüe**

*- % Done changed from 0 to 100*

*- Status changed from In Progress to Closed*